# **1322182 - Memory consumption of ABAP Shared Objects**

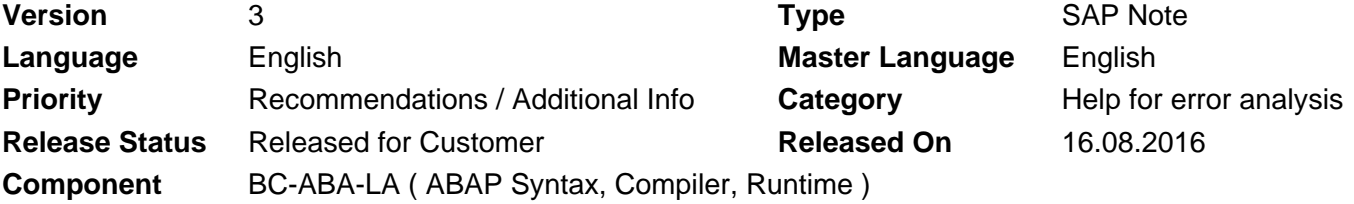

Please find the original document at **[https://launchpad.support.sap.com/#/notes/ 1322182](https://launchpad.support.sap.com/#/notes/%0d%0a%0d%0a%20%20%20%20%20%20%20%20%20%20%20%20%20%20%20%201322182)**

## **Symptom**

(1) An application terminates with a runtime error SYSTEM\_NO\_SHM\_MEMORY or an unhandled exception of type CX\_SHM\_OUT\_OF\_MEMORY.

(2) The runtime errors TSV\_TNEW\_PAGE\_ALLOC\_FAILED or TSV TNEW OCCURS NO ROLL MEMORY occur because there was no more memory to extend an internal table. Section "Error analysis" in the runtime error shows that the internal table is located in a Shared Objects area. Example entry: Memory location: "**\AREA**=CL\_WDR\_CONF\_APPL\_SHM\INST=..."

Which profile parameter must be changed to avoid these runtime errors?

### **Other Terms**

abap/shared\_objects\_size\_MB, CX\_SHM\_OUT\_OF\_MEMORY, SYSTEM\_NO\_SHM\_MEMORY

## **Reason and Prerequisites**

ABAP Shared Objects represent special regions in the shared memory of an application server which can be accessed from ABAP applications in order to share common data.

Transaction SHMM can be used to monitor these areas and the current memory usage of the area instances. The total memory available for all Shared Objects areas on a server is set by profile parameter **abap/shared\_objects\_size\_MB**.

Approximately 10-20% of the Shared Objects memory is used for internal administrative data, so that 80-90% are available for application data. The default value of profile parameter abap/shared\_objects\_size\_MB is 20 MB.

### **Solution**

The default value of 20 MB for the Shared Objects memory is usually high enough for a small development system. In a productive system or test system, the value often needs to be enlarged.

It is not possible to give a general recommendation for the correct value of parameter abap/shared\_objects\_size\_MB. This value depends very much on the specific applications which are using Shared Objects in a system and the data

volume which is stored in the Shared Objects areas.

For some applications, however, such a recommendation exists - the corresponding SAP Notes can be found in section "References". Typical values are from 100 - 500 MB.

If none of these SAP Notes is suitable, a possible strategy would be to double the value of abap/shared\_objects\_size\_MB until the runtime error do not occur any more. This would correspond to steps 40 -> 80 -> 160.

After each change, transaction SHMM should be used to monitor the actual free space (value "Free Memory" on tab "Shared Objects Memory").

On the AIX platform you should also check if SAP Note 2343424 applies !

## **This document refers to**

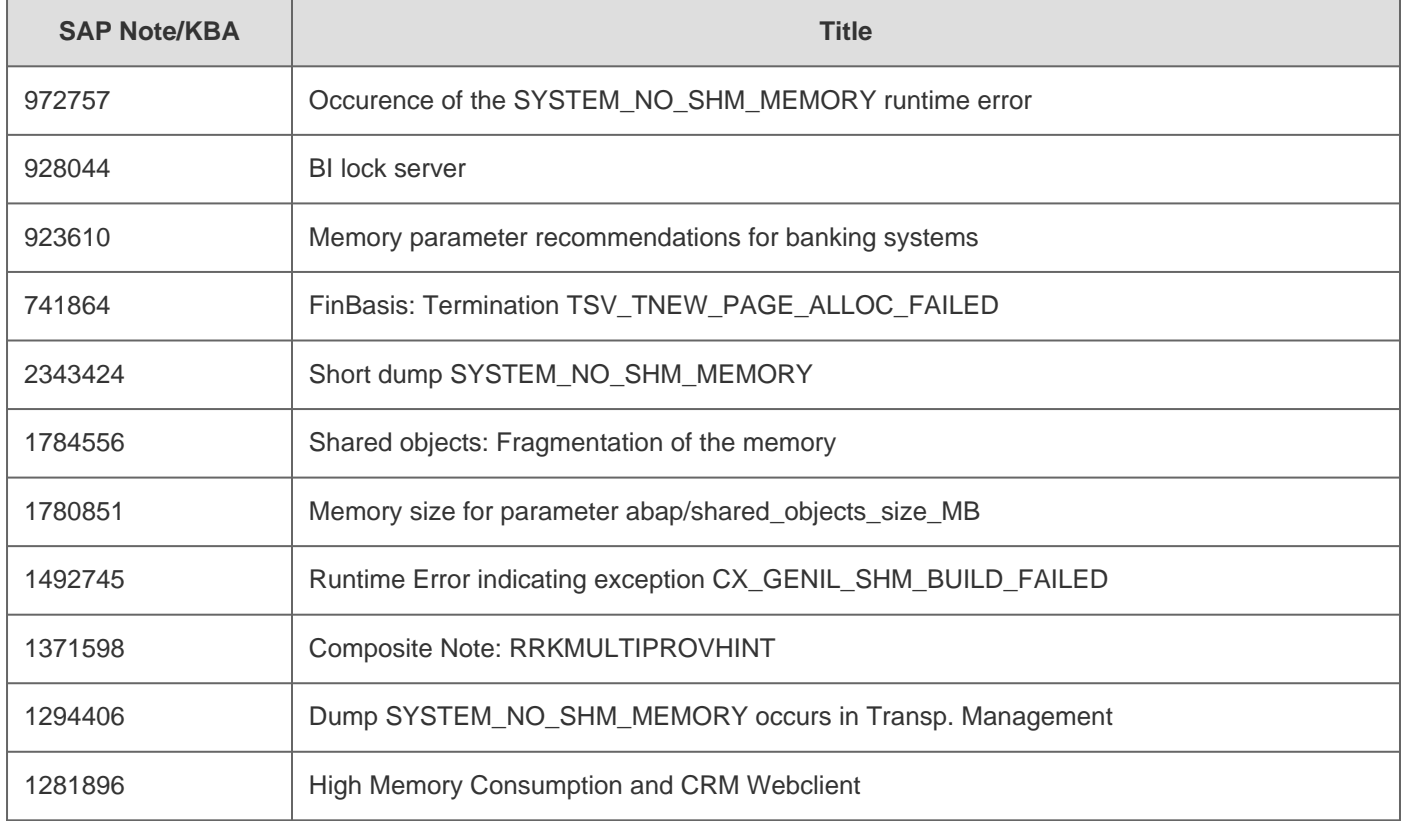

## **This document is referenced by**

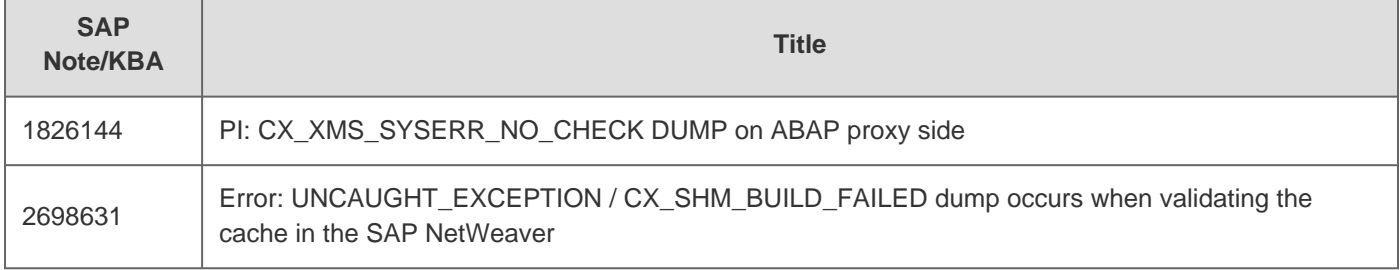

## 2018-10-12 1322182

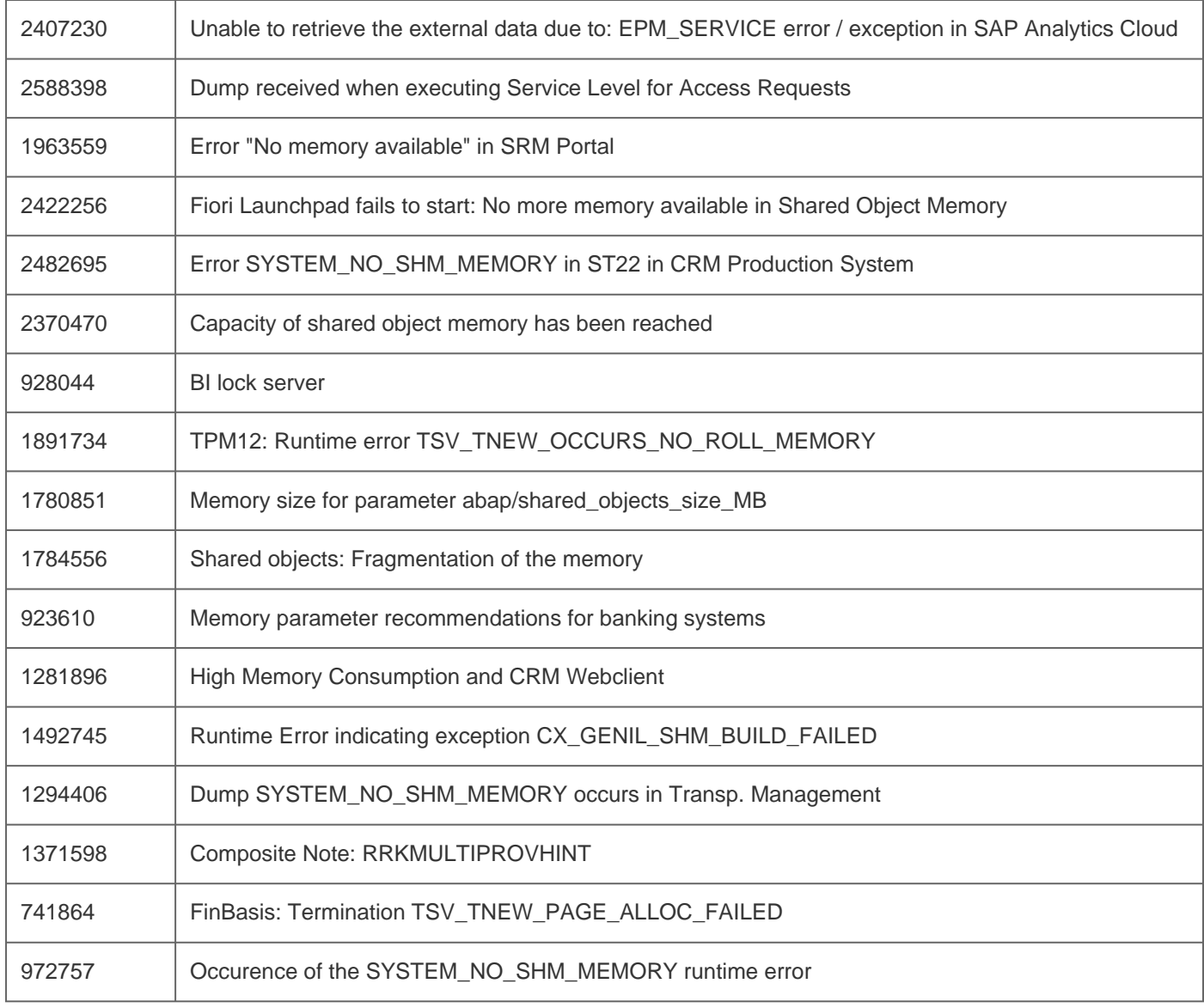